8

#### Anlane 1.

## Namensliste der Vereinsmitalieder im  $\%$ . 1858.

#### 1. Ehrenmitalieber:

Beyrich E., Dr. Professor in Berlin. v. Hagenow F., Dr. Gutsbesitzer in Greifswald. Haidinger W., Dr. Sectionsrath in Wien. Bronn H., Dr. Professor in Heidelberg. Göppert, Dr. Professor in Breslau. v. Humboldt A., in Berlin. Nolte, Dr. Professor in Kiel. Reichenbach L., Dr. Hofrath in Dresden. Glocker, Dr. Professor in Görlits. Rümcker C., Dr. Director der Sternwarte in Hamburg. Stöckhardt, Hofrath, Professor in Tharand. Reuß A., Dr. Professor in Prag.

#### 2. Correspondirende Mitglieder:

Emmrich, Dr. Professor in Meiningen. Häcker, Provisor in Lübeck. Kade, Oberlehrer in Meseritz. Karsten G., Dr. Professor in Kiel. Karsch, Dr. Professor in Münster. Kelch, Oberlehrer in Ratibor. Knochenhauer, Director der Realschule in Meiningen. Löw, Dr. Director der Realschule in Meseritz. Mehn, Dr. auf der Sägemühle bei Uettersen in Holstein. Ritter I., in Friedrichshöhe bei Rostock. Sandberger F., Dr. Professor in Karlsruhe.

© Biodiversity Heritage Library, http://www.biodiversitylibrary.org/; www.zobodat.at

Schultz, Dr. C. H. in Deibesheim. Schultz, Dr. F. W. in Weißenburg. Spengler, Dr. Hofrath, Babearzt in Ems.

3. Ordentliche Mitglieder:

In Altona: Semper J. O.

- Barkow bei Plau: Haupt, Erbpächter. Ğ. Lütjohann, Erbpächter. L,
- 
- Zander, Prediger.
- Belgard in Pommern: Langfeld, Architect. ź.
- Berlin: v. Shbow, Commandeur des 8. Regiments. ź.
- Blankenhof: Pogge, Gutsbesitzer.  $\leq$
- Boddin: v. Lützow. Staatsminister a. D.  $\leq$
- Boitsenburg: Bölte, Forstcandidat.  $\leq$
- Börtzow bei Grevismühlen: Owstien, Prediger.  $\leq$
- Brunn: v. Oertzen, Kammerherr. z.
- Brunsdorf bei Schwarzenbeck (Lauenburg): Stammer, z. Prediger.
- Bütow: v. Grävenit, Forstmeister. ź,
- Genzke, Dr. med. ż
- Dargun: Engel, Apotheker. F,
- Dassow: Griewant C., Prediger. =
- Dehmen bei Güstrow: Clasen jun. Ξ
- Demern bei Rehna: Masch, Prediger.  $\overline{\phantom{a}}$
- Dewitz bei Stargard: Willebrand, Pensionär. Ξ
- Doberan: Koch F., Baumeister. Ξ

Ξ

Ξ

- **Rortüm, Dr. Medizinalrath.**
- Dobertin: Garthe, Forstinspector.  $\geq$
- r. Maltzan J., auf Kl. Luckow, Klosterhptm. ż

1 J 103 mil

 $\mathfrak{S}\mathfrak{p}\mathfrak{o}\mathfrak{u}\mathfrak{h}\mathfrak{o}\mathfrak{l}\mathfrak{z}$ , Dr. med.

 $10\,$ 

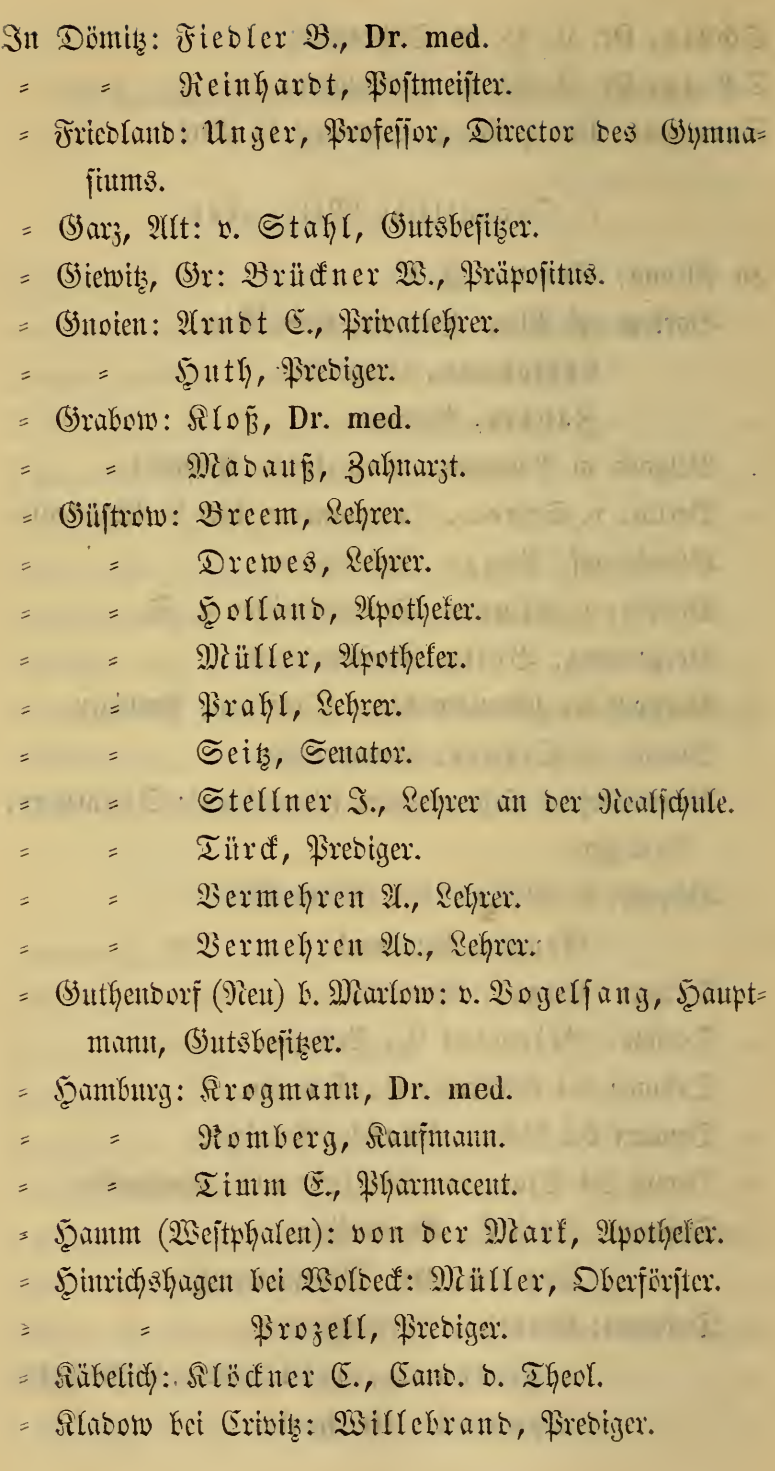

 $11$ 

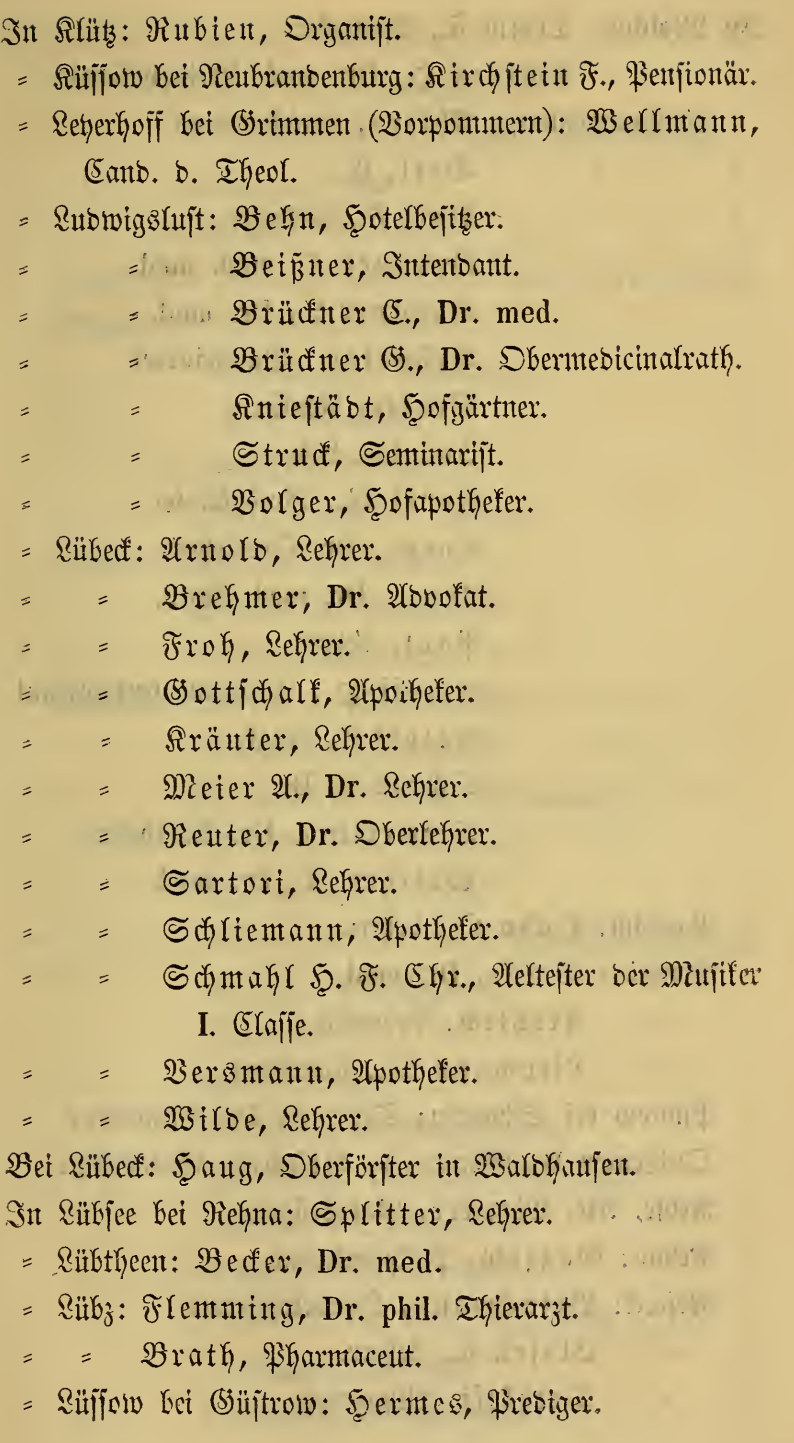

 ${\bf 12}$ 

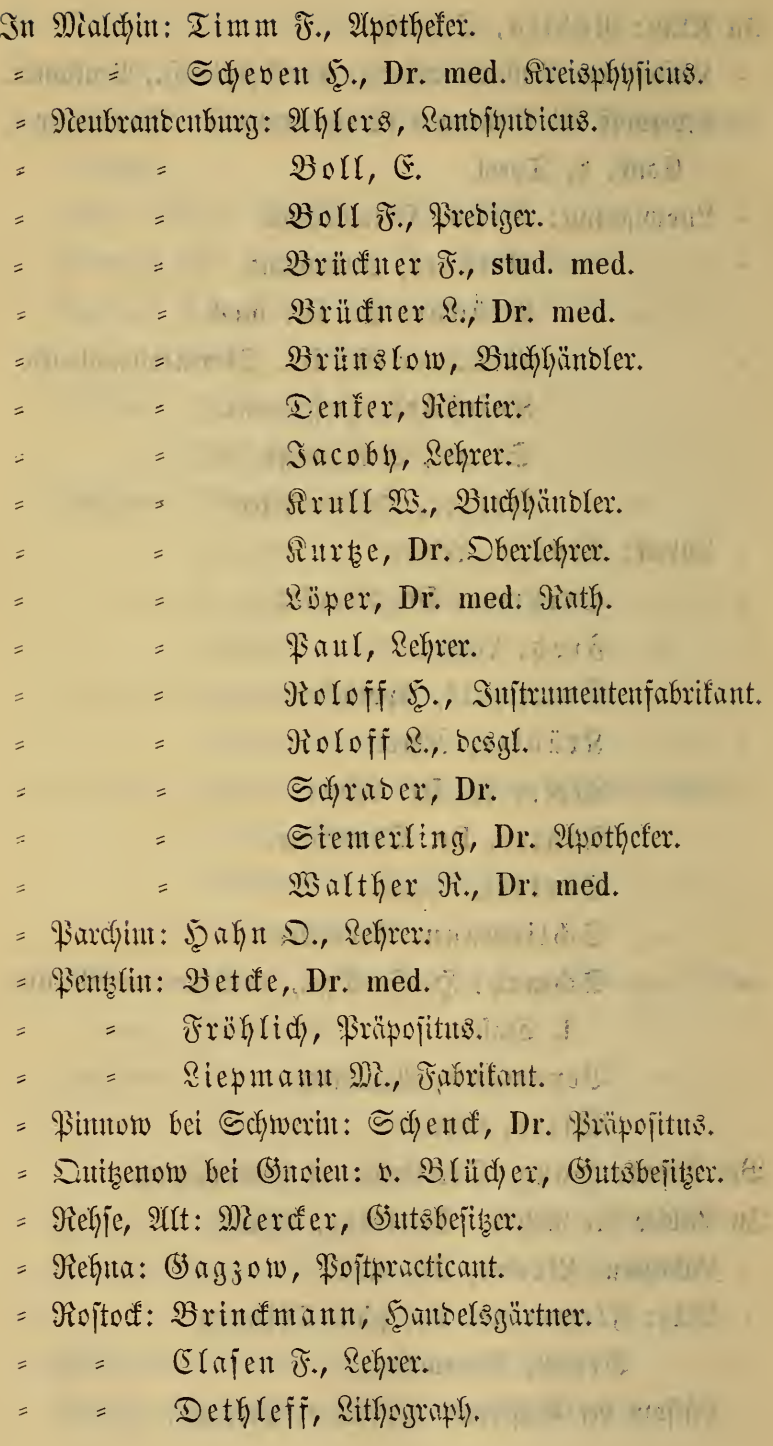

 $13\,$ 

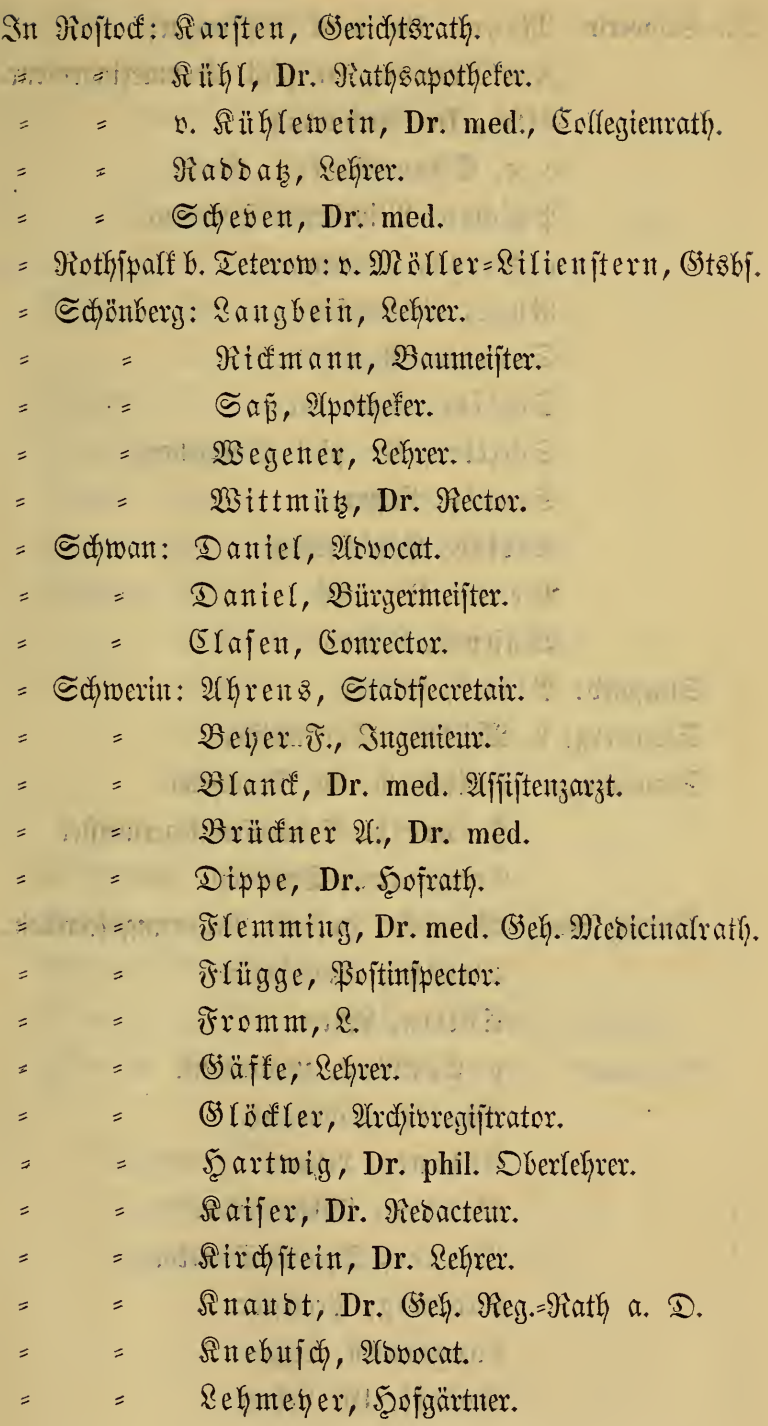

ŧ

 $14\,$ 

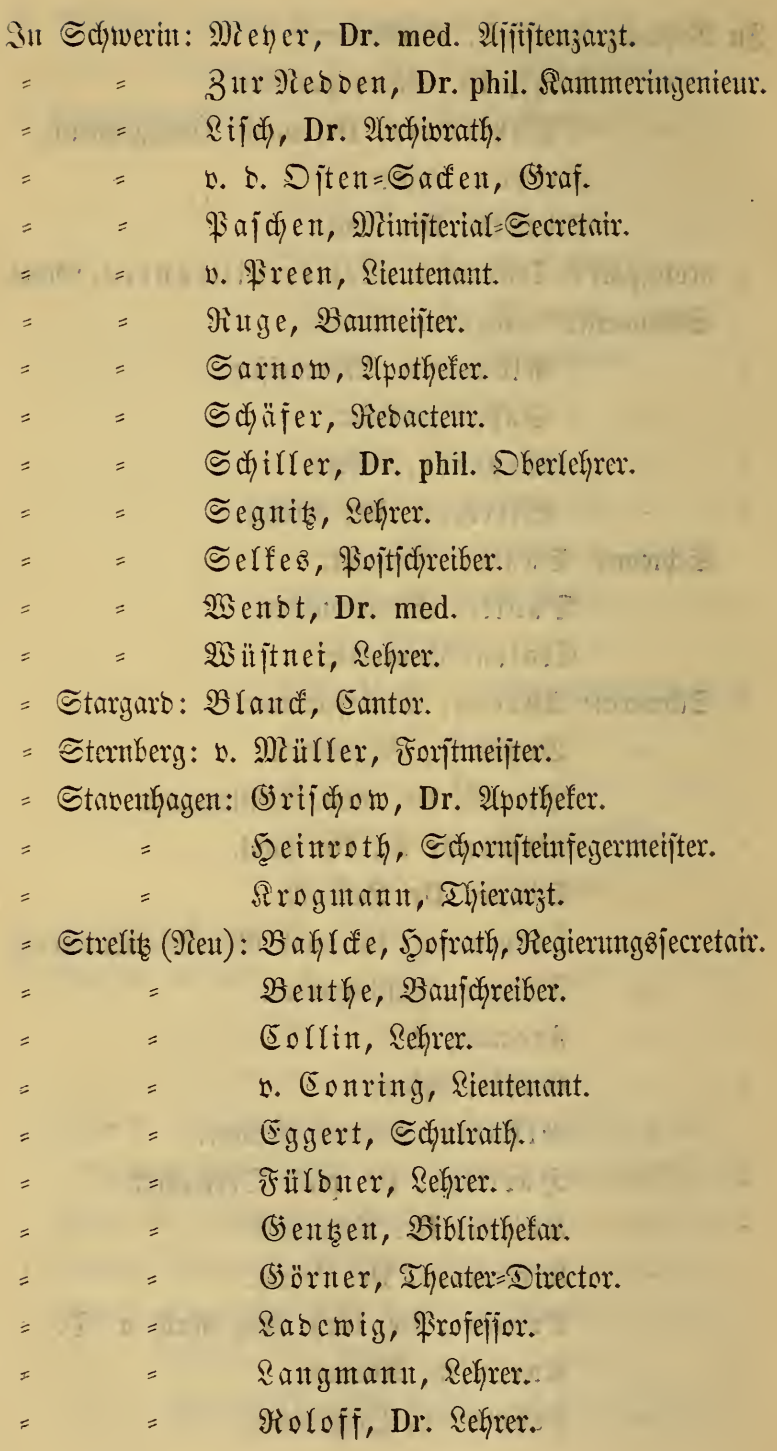

15

÷,

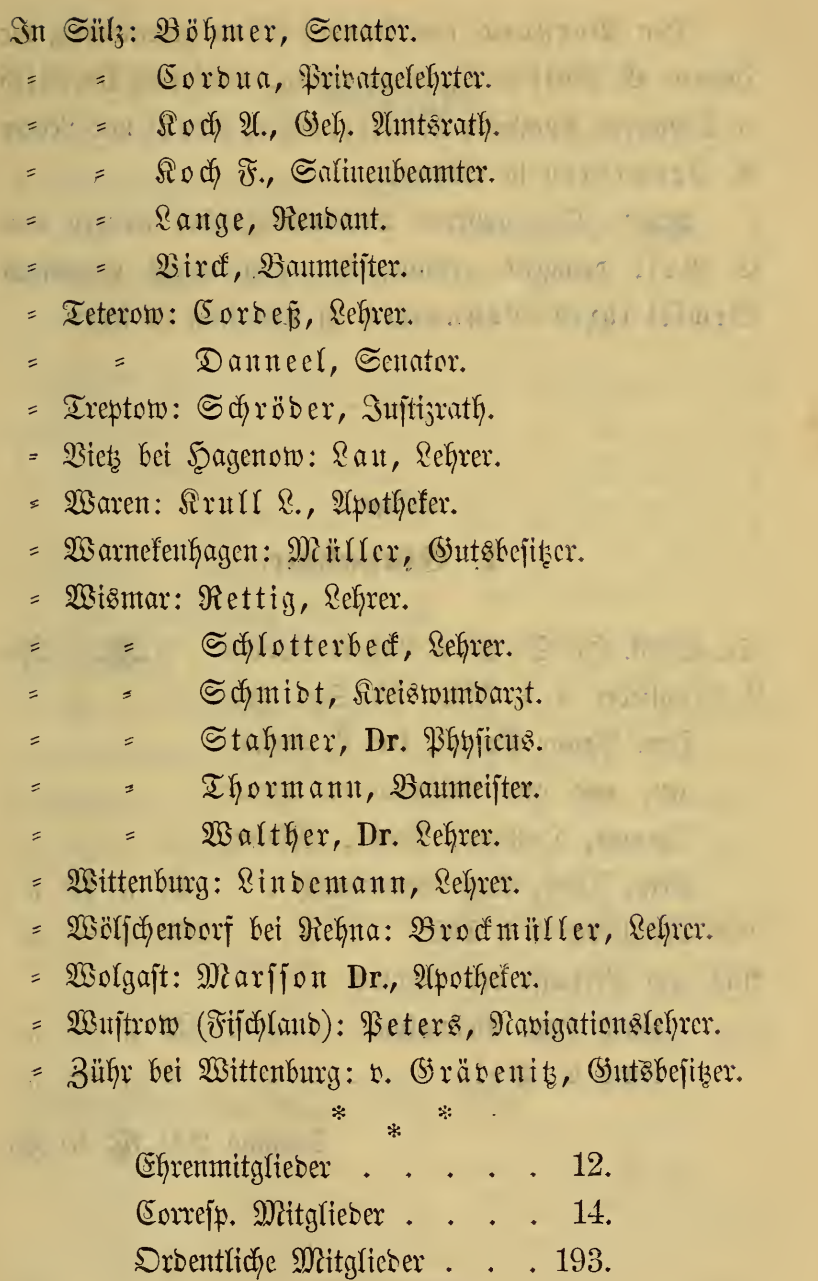

y. l,

 $\frac{d\mathbf{r}}{d\mathbf{r}}$ 

 $\ast$ 

÷,

 $\hat{\mathbf{z}}$ .

Den Vorstand des Vereins bilden gegenwärtig die Herren: E. Boll in Neubrandenburg, Archivrath Dr. Lisch in Schwerin, Apotheker Müller, Lehrer Prahl und Lehrer A. Bermehren in Güstrow.

Die geehrten Vereinsmitglieder werden von E. Boll dringend ersucht, ihn von einem etwanigen Wechsel ihres Wohnortes in Kenntniß zu setzen.

# Anlage 2.

### 1. Einnahme.

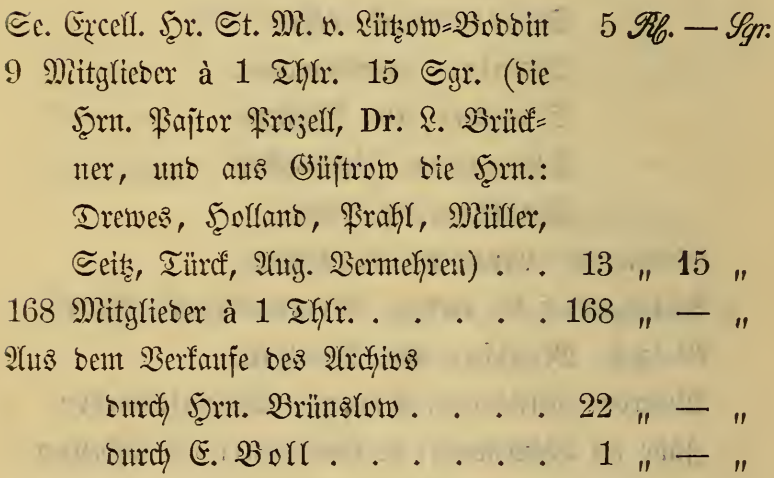

Summa 209 R. 15 Sqr.

 $110 - 1$ 

**Britten Co.** 

prove the complete state of the

© Biodiversity Heritage Library, http://www.biodiversitylibrary.org/; www.zobodat.at

 $\overline{47}$ 

Kessmann

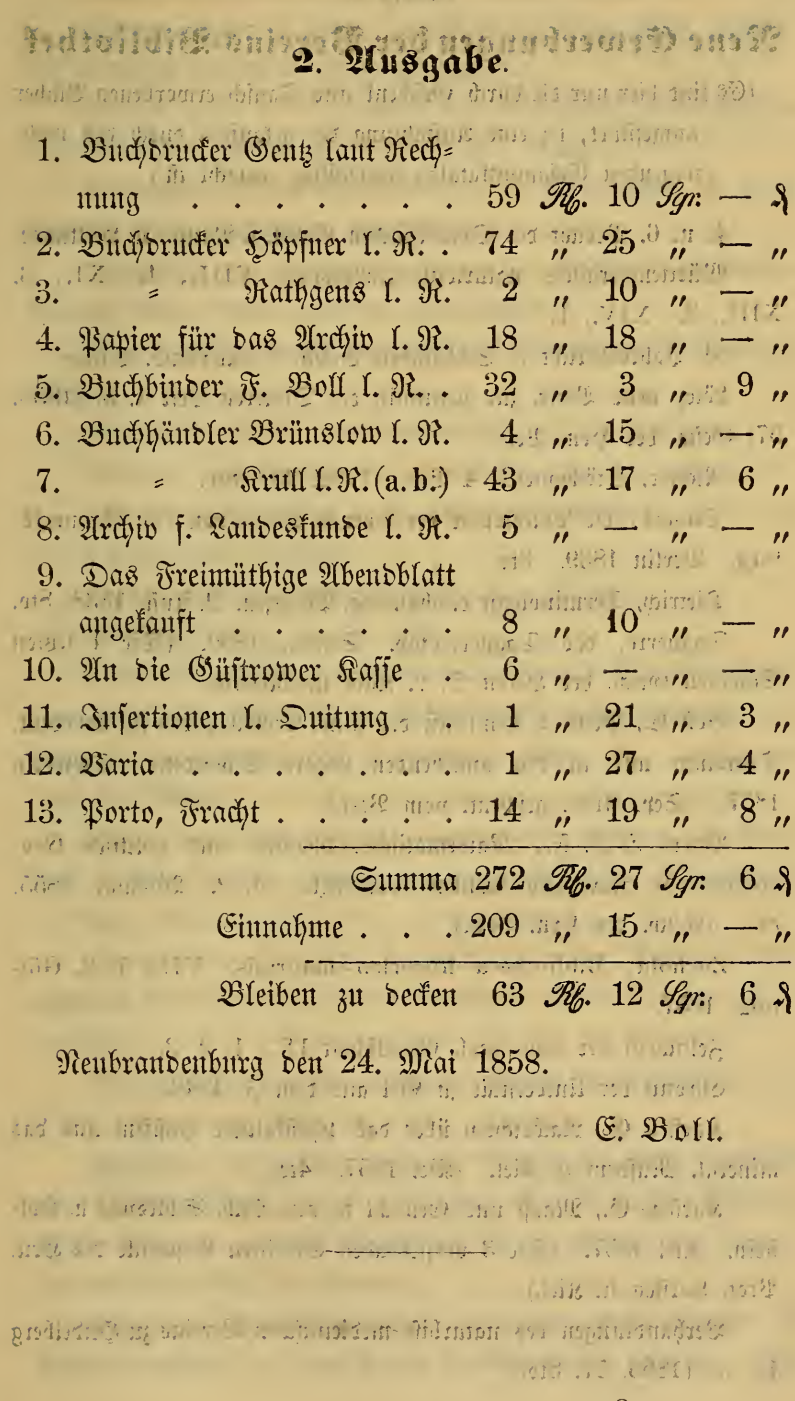

# **ZOBODAT - www.zobodat.at**

Zoologisch-Botanische Datenbank/Zoological-Botanical Database

Digitale Literatur/Digital Literature

[Zeitschrift/Journal:](https://www.zobodat.at/publikation_series.php?id=21030) Archiv der Freunde des Vereins Naturgeschichte in Mecklenburg

Jahr/Year: 1858

Band/Volume: [12\\_1858](https://www.zobodat.at/publikation_volumes.php?id=57658)

Autor(en)/Author(s): Boll Ernst Friedrich August

Artikel/Article: Anlage I. Namensliste der [Vereinsmitglieder](https://www.zobodat.at/publikation_articles.php?id=384720) im J. 1858. 8-17